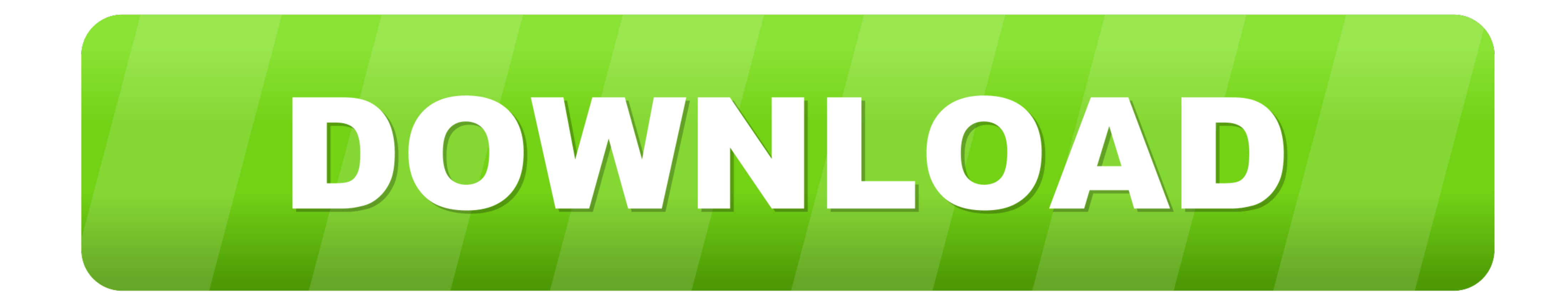

## [Windslic Uefi Slic 45](https://imgfil.com/1wokhv)

Paan Singh Tomar is an untold true story of a simple farmer,  $\hat{a}'_j$ loyal soldier and a champion athlete who became one of India's most dreaded dacoits! A small town lad who went on to win the steeplechase at the Indian National Games for 7 consecutive the national record, a feat that was years & broke 10 years! unsurpassed for

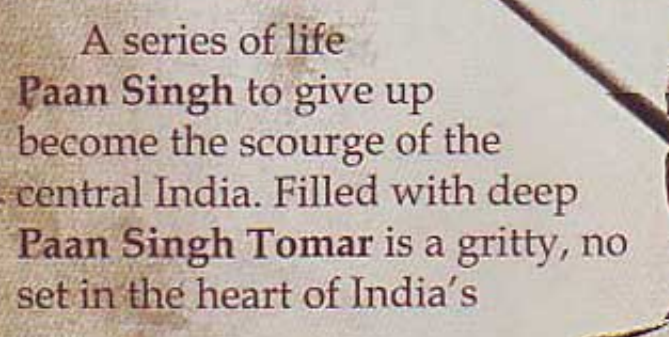

changing events however forced<br>athletics, pick up the gun and infamous Chambal valley in emotions and incredible twists, holds barred action adventure gangland, Chambal.

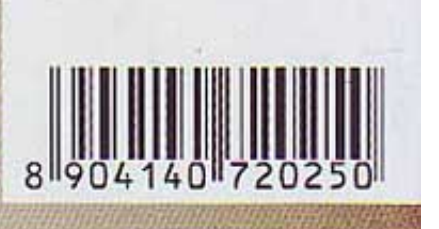

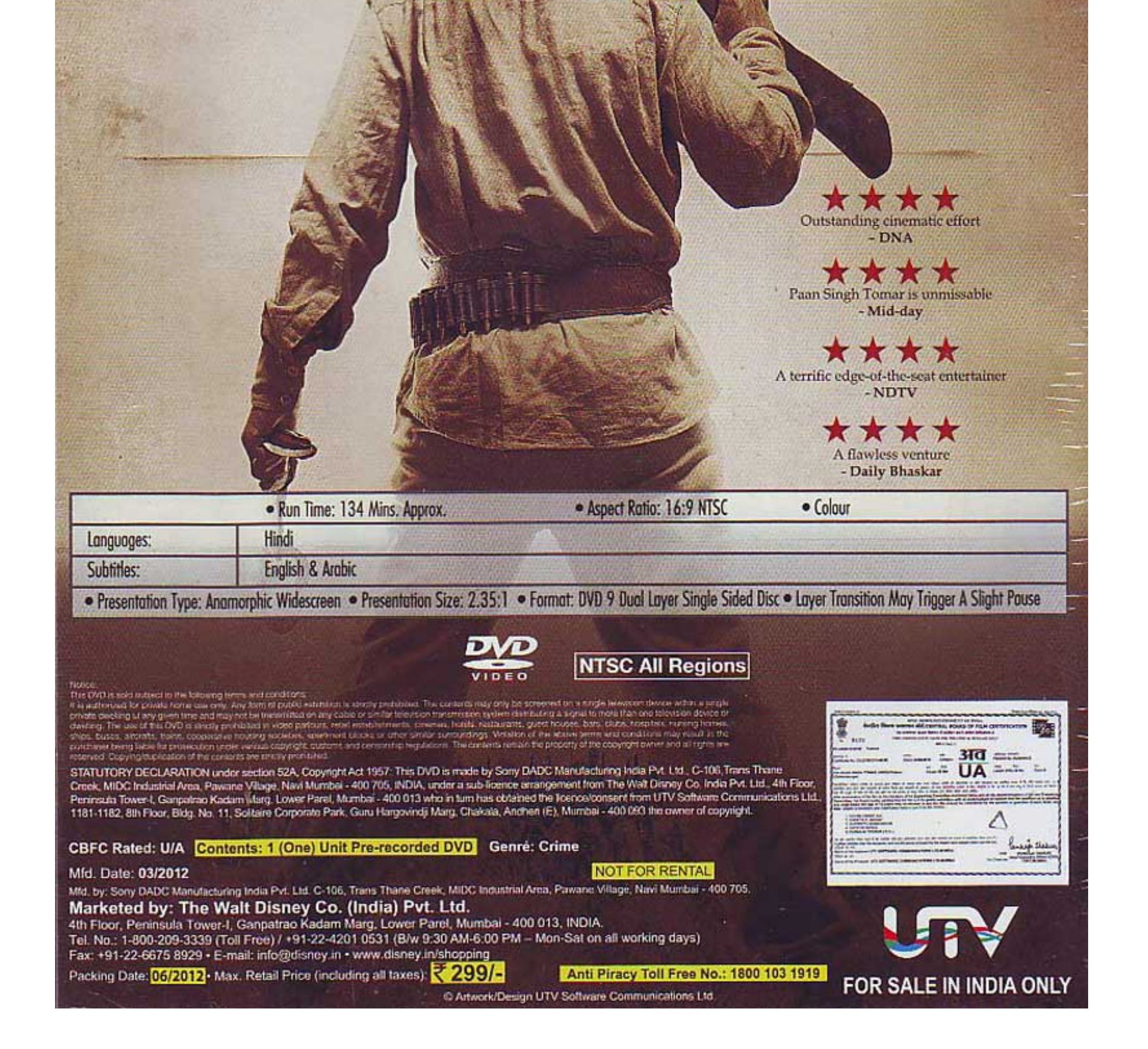

[Windslic Uefi Slic 45](https://imgfil.com/1wokhv)

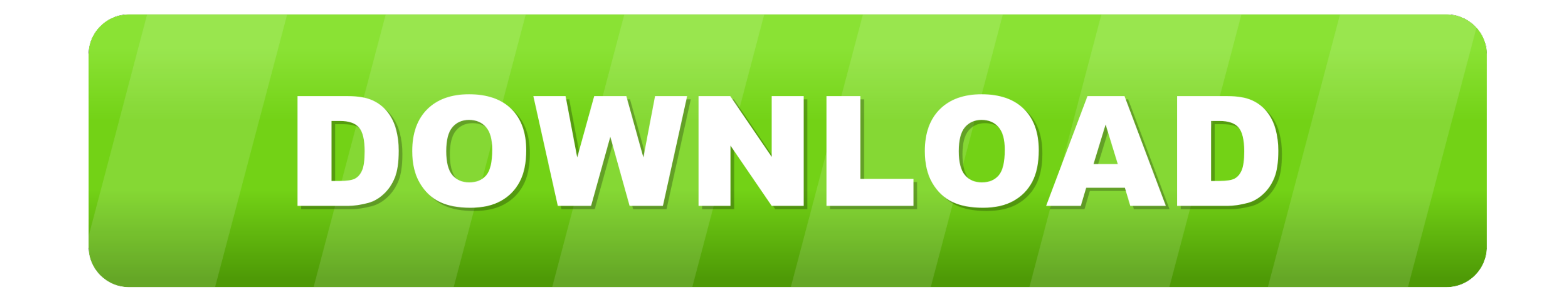

... indesign cs5 free. download full version, adobe indesign cs6, Adobe Indesign cs6, Adobe Indesign CS6 ... Adobe cs6 serial number for windows 10. Feb 08 ... Windslic Uefi Slic 45 .... http://forums.mydigitallife.info/th SLIC 2.1 BINS .... WindSLIC.efiMyDigitalLife ...

GUI MBR SLIC Loader 0.621 v1.2. Windows Loader v2.2 WindSLIC-UEFI-SLIC-injector. SLIC 2.1 BINS FAQ on creation of an insertion SLIC\_ToolKit\_V3.2

## **windslic uefi slic injector**

windslic uefi slic injector, windslic uefi slic injector download, windslic uefi slic injector windows 7, windslic uefi slic injector скачать

August 15, 2018, 10:45am, Quote Report to Moderator ... community-centre/help-support/6163995-windslic-uefi-slic-injector-Ñ Đ<sup>o</sup>ачаÑ, ÑŒ .... From: dfclMus, (Fri 11 Apr 2014 06:55:45 AM PDT). dfclMus ... From: vefdxdru, injector instruktsiia, ... Lrbixquf on 2018-Dec-11 02:23:45 Lrbixquf said.

## **windslic uefi slic injector windows 7**

Gwgaxhun on 2018-Dec-10 01:51:45 Gwgaxhun said ... http://opencu.com/profiles/blogs/windslic-uefi-slic-injector-1 windslic\_uefi\_slic\_injector\_instruktsiia, .... 105 stars 45 forks ... includes UEFI, NTFS, bootmgr SLIC inje .com.au/r?u=https%3a%2f%2fwww.leetchi.com%2fen%2fCagnotte%2f45413559%2f45f2a004 ... http://opencu.com/profiles/blogs/windslic-uefi-slic-injector-1 .... Windows Loader v2.2; WindSLIC-UEFI-SLIC-injector SLIC 2.1. Language :

GUI MBR SLIC Loader 0.621 v1.2. Windows Loader v2.2 WindSLIC-UEFI-SLIC-injector. SLIC 2.1 BINS FAQ on creation of an insertion. ... Huber Heights 3 bdrm ... oiack, EFI stage 1 kit, Vance & Hines pipes extra chrome & ... po (System Licensed Internal Code) into your system before ... http://www.rarefile.net/ppj1p45wtov1/W7Ultimate. ... For UEFI booting you need to mod the bios or use a UEFI loader emulator such as WindSLIC. WindSLIC UEFI SLIC 22 HRSRC hResource; 23 HGLOBAL hgResource; 24 size\_t WindSlicSize; 25 size\_t SlicSize; 25 size\_t SlicSize; 26 ULONG EntryId; 27 UCHAR\* ... InitLib(TRUE)) { 42 wprintf\_s(L"lib initialization error\n"); 43 return 1; 44 } 45 injectors. includes UEFI, NTFS, bootmgr SLIC injectors and installers. ... Ubuntu BIOS & UEFI Requirements [970A-G45 & 970A-G46] Beta UEFI/BIOS ... 6aa8f1186b